#### LineTAP

#### A Proposal for a Relational Model for Spectral Lines

Margarida Castro Neves<sup>1,2</sup>, Markus Demleitner<sup>1,2</sup>, Jean-Michel Glorian<sup>4</sup>, Nicolas Moreau<sup>3</sup>

<sup>1</sup>ARI, ZAH, Universität Heidelberg

<sup>2</sup>German Astrophysical Virtual Observatory

<sup>3</sup>Paris Astronomical Data Centre

<sup>4</sup>Institut de Recherche en Astrophysique et Planétologie

IVOA Interop November 2020

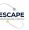

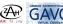

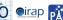

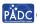

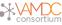

# LineTAP proposal

- Motivation
- Goal
- Main use case
- Current state
- Some open questions

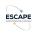

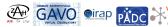

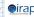

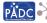

LineTAP

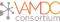

### Motivation

- What we have now:
  - VO SLAP/SSLDM, very few services, and few clients.
  - VAMDC/XSAMS, very detailed data model, very complex.
- New version of SLAP/SSLDM: would it make things better?
- Why not create a relational data model, that is simple and can be gueried by the TAP protocol?
  - TAP/ADQL is already well known, no need to learn a new protocol
  - existing libraries, already implemented in clients
  - good for users, data providers and programmers:)

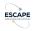

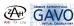

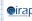

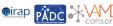

## Goal

Our goal is to have a simple data model, by

- collecting use cases from different areas
- selecting data quantities that cover most use cases (from the very detailed VAMDC data model)
- keep only parameters needed by most comon use cases
- if possible, keep an one-table data model

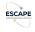

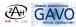

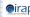

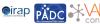

#### Use case

Main use case that drove the development so far:

"A user with a rough idea of the kind of physics in an emitting or absorbing region wants to identify a line in a spectrum."

- the first idea was to deal only with atoms and not to think about molecules
- but it seems that there are also some use cases using molecules, which brings more complexity
- more use cases are needed

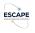

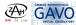

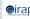

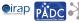

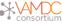

#### Current state

#### What has been done up to now:

- Some use cases collected (need more!!!)
- Preliminary list of relevant quantities selected from the VAMDC data model
- Mapping from VAMDC Data model to LineTAP
- Draft of IVOA Note being written

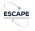

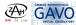

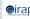

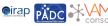

# Spectral Line quantities

| column name                  | description                                          |
|------------------------------|------------------------------------------------------|
| title                        | name of the species originating the line.            |
| spectral_location            | energy equivalent to wavelength in vacuum            |
| spectral_error               | integrated error for the spectral location           |
| method                       | method the wavelength was obtained with              |
| stoichiometric_formula       | the symbol of the chemical element or the molecule   |
|                              | formula                                              |
| ion_charge                   | ionisation level                                     |
| mass_number                  | mass number                                          |
| upper_state_configuration    | upper state configuration                            |
| lower_state_configuration    | lower state configuration                            |
| upper_energy                 | energy of the upper state                            |
| lower_energy                 | energy of the lower state                            |
| inchi                        | chemical species inchi                               |
| inchikey                     | chemical species inchikey                            |
| einstein_a                   | Einstein A coefficient                               |
| oscillator_strength          | oscillator strength of radiative transition          |
| weighted_oscillator_strength | Weighted oscillator strength of radiative transition |
| line_strength                | Total absorption by a spectra line                   |
| line_reference_doi           | Digital Object Identifier of bibliography source     |
| line_reference_uri           | Web link to the publication                          |

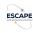

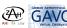

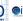

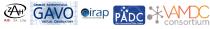

LineTAP

# Some questions: Units and errors for numerical quantities

- VAMDC: wavelength type provides vacuum/air information, a numerical data type containing units and an accuracy data type
- we would prefer to have wavelength value(always in vacuum with a fixed unit) and wavelength error in different columns of a table.
  - → ADQL User Defined Functions will be provided for conversion.
- Which unit to use as default? One idea is to use an Energy unit (J), but right now the majority wants to keep length (Angstrom or m)
- Errors: statistical, systematic, estimated, etc
  → for simplicity the best would be to provide a combined
  error (use cases?)

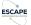

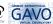

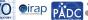

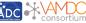

## Some questions: Search for molecules

- Including molecules to the data model makes it more complex
- How to refer to a molecule in a query?
  - By name: (Water, Carbon Monoxide ...) not unique
  - By formula: (H2O, CO) not unique
  - by InCHIKey: unique, not human readable
- Add new tables in the LineTAP Data Model to map InChi to names and formulas, and ...
- Leave this to external service?

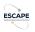

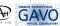

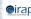

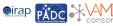

### The IVOA Note draft

- Please take a look: https://github.com/mmpcn/slapvamdc
- Document is still in an early phase, full of "TO DO"s
- Comments and contributions are welcome
- We need more use-cases

Thank you!

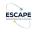

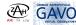

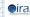

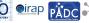

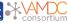